# 令和5年度 ビッグデータを活用した効率的かつ適切な自動車整備による 使用過程車の省エネ性能維持推進事業

### (スキャンツールを活用した省エネ推進事業)

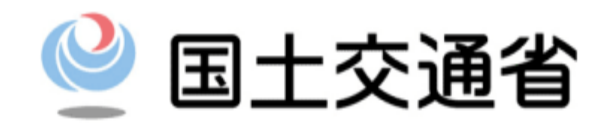

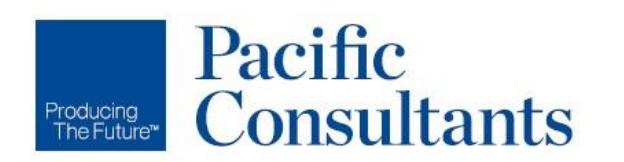

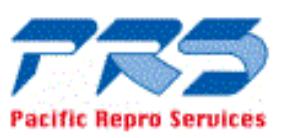

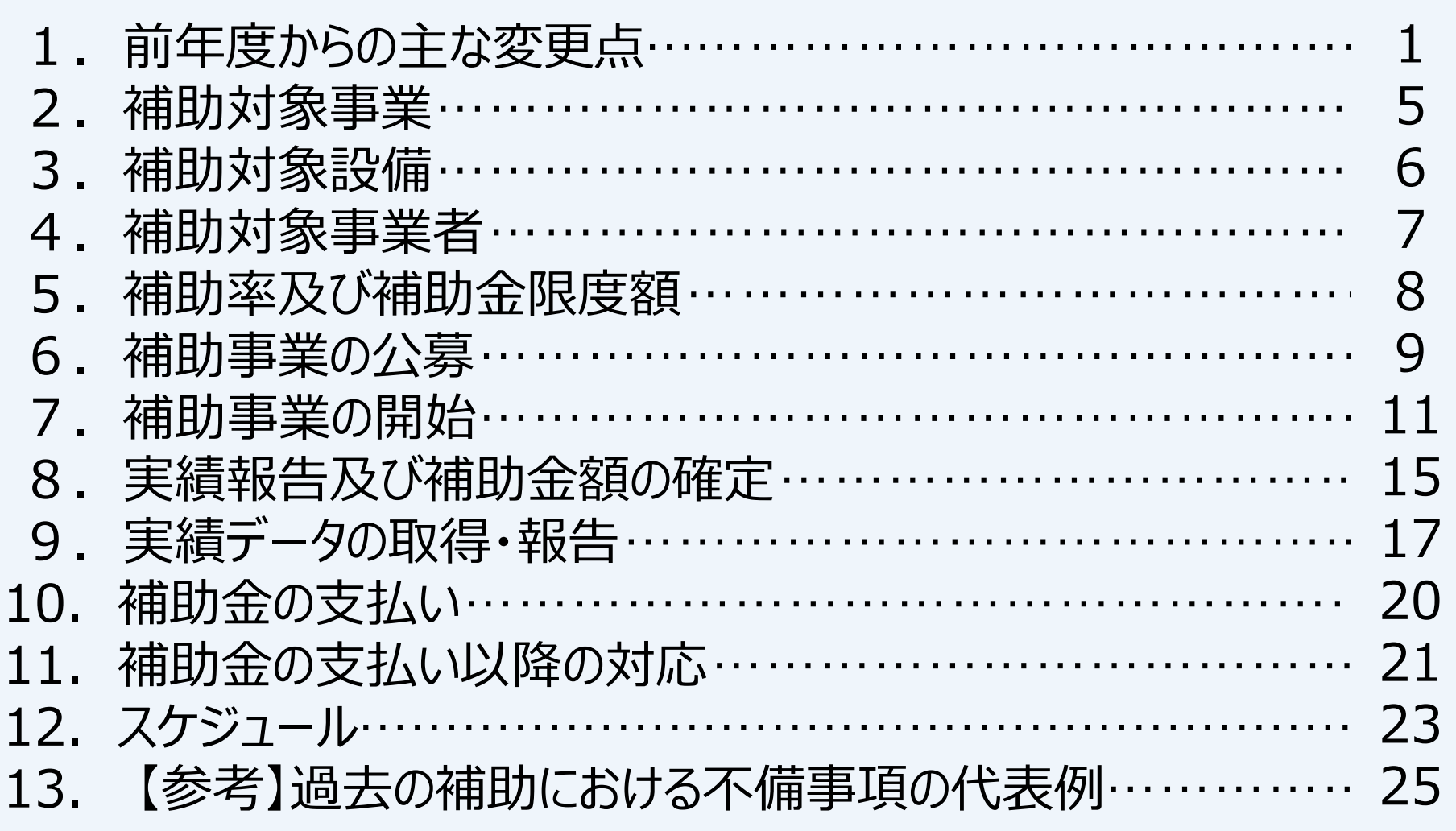

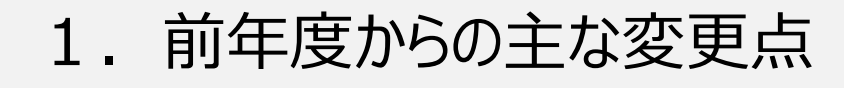

### 対象外となる事業者

• 令和3年度「ビッグデータを 活用した効率的かつ適切 な自動車整備による使用 過程車の省エネ性能維持 推進事業」の補助金の交 付を受けた事業者。

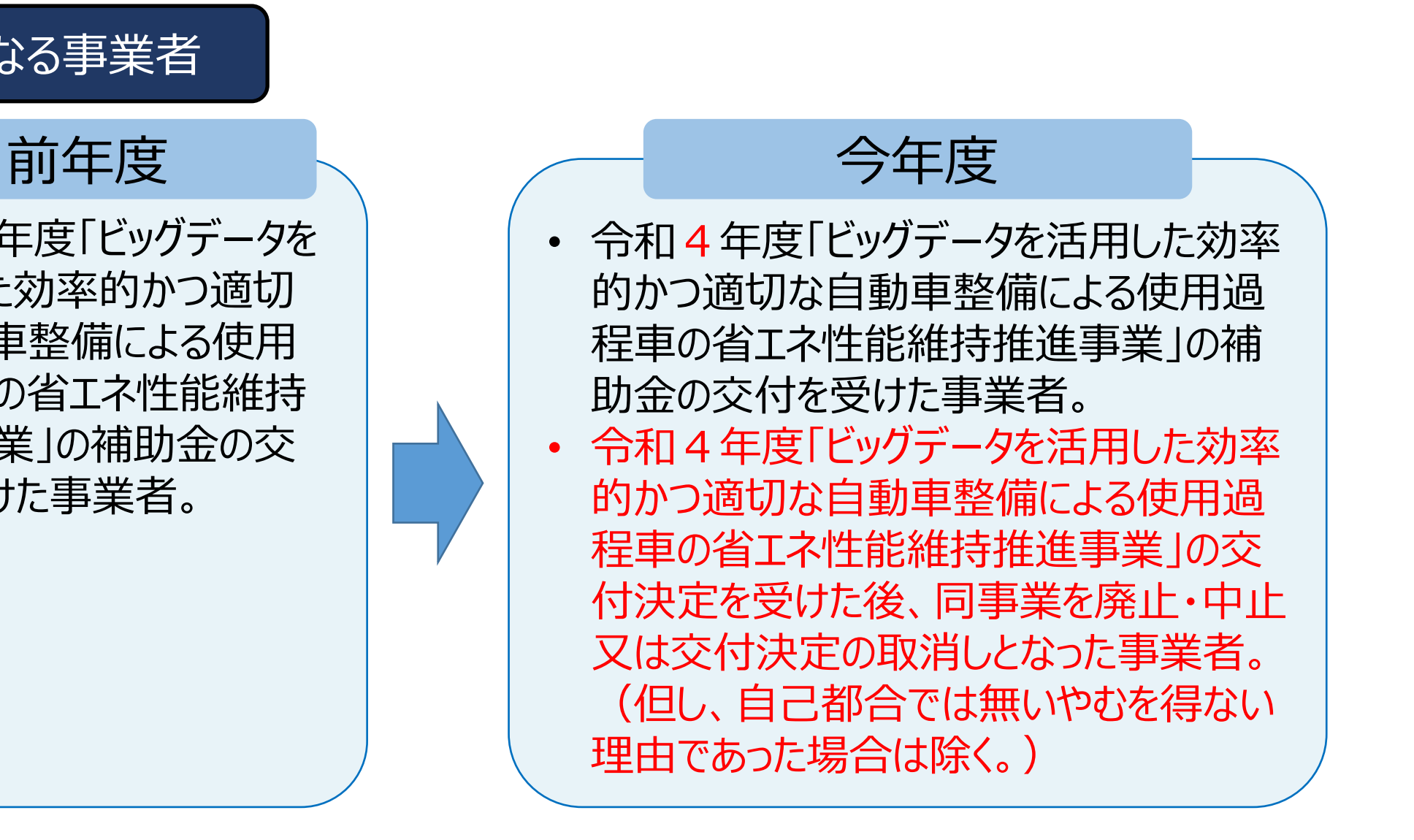

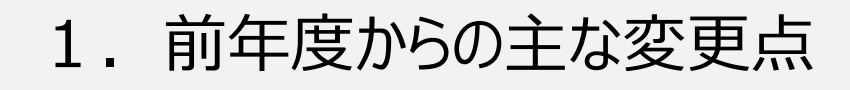

### 補助対象事業者

- (ア) 道路運送車両法第78条に定める認証を 受けた 「自動車特定整備事業者」
- (イ) 道路運送車両法第94条に定める認定を 受けた 「優良自動車整備事業者」
- (ウ) 自社が保有する自動車関連施設※において 自動車の点検、整備又は修理を含む事業を 行う者であって、道路運送車両法第55条 に基づき国が実施する自動車整備士技能検 定に合格した者が当該施設に配置され、かつ、 令和4年度内に電子制御装置を含む特定 整備事業の認証を申請するもの。 ※専ら自動車又は自動車部品・燃料の販売又は 修理を行うための施設

### 前年度 トラッシュ 一つ 今年度

道路運送車両法第78条に定める認証を 受けた 「自動車特定整備事業者」 (電子制御装置を含む認証を受けている ものに限る)

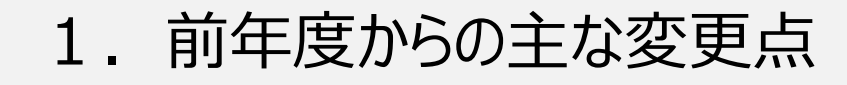

### 事業場毎に提出する書類

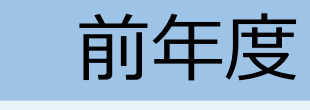

「自動車特定整備事業者」 「優良自動車整備事業者」として 申請する場合

• 認証書、指定書または認定書

「自動車整備士が配置」として 申請する場合

• 自動車整備士が配置されているこ との証明書類、電子制御装置を 含む自動車特定整備事業の認 証新規申請書(又は認証書)

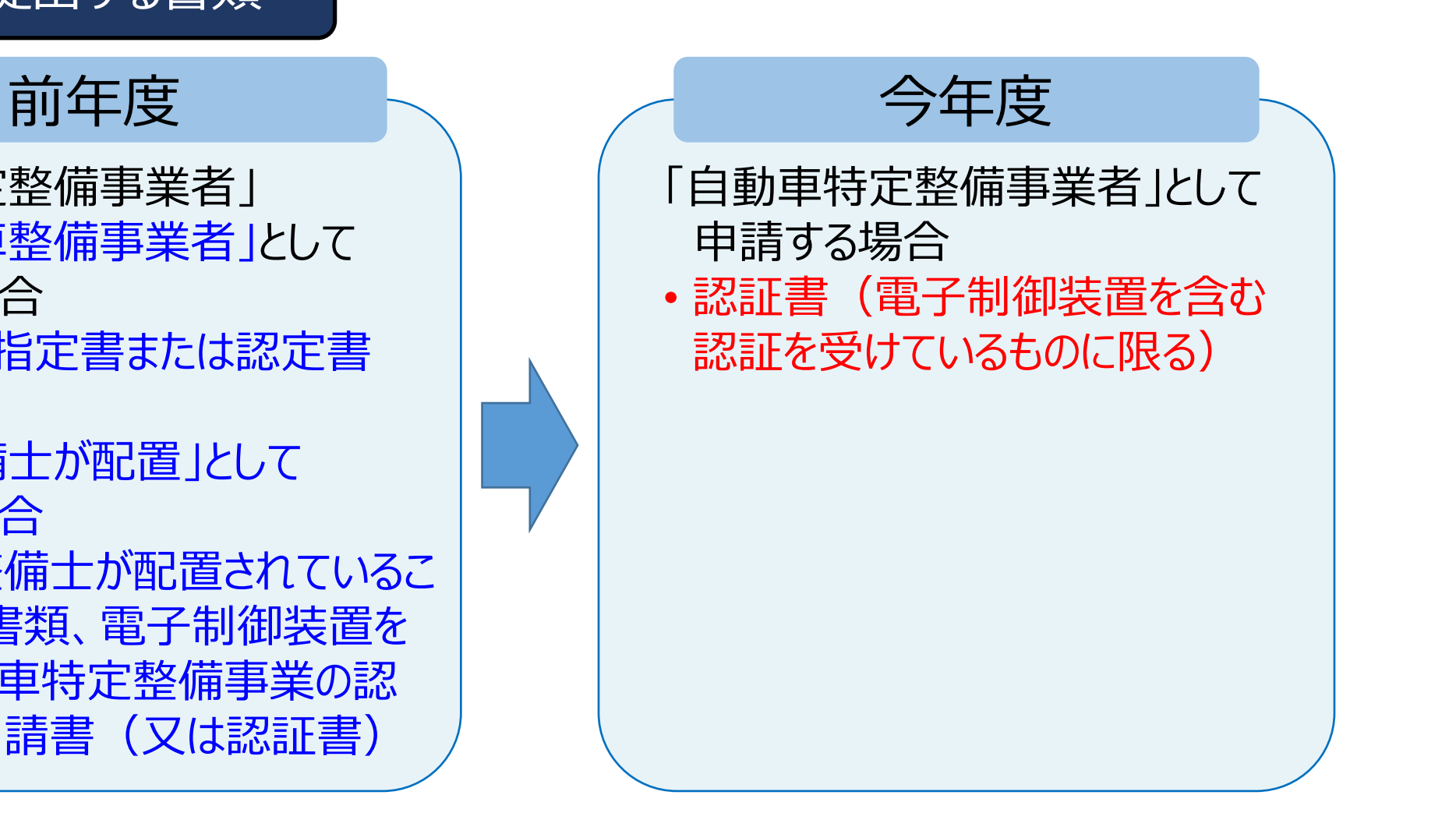

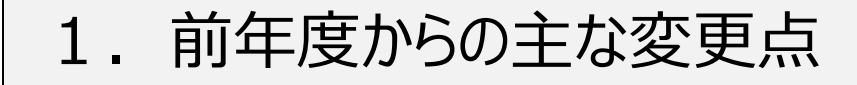

### 実績データの報告条件

車両の点検または整備作業に 15日以上または 車両20台以上を 検証し、かつ1件以上の DTCが検出されていること。

前年度 トラック 一つ 今年度

車両の点検または整備作業に

車両40台以上を 検証し、かつ1件以上の DTCが検出されていること。

**4**

### 2.補助対象事業

○AI・IoT 等を活用した更なる輸送効率化推進事業費補助金 (ビッグデータを活用した効率的かつ適切な自動車整備による使用過程車 の省エネ性能維持推進事業)

【補助対象事業】

本事業の補助対象事業は、整備事業者が一定の要件を満たすスキャンツー ルを導入し、その診断結果を収集する事業とする。

【目的】

様々な車種・メーカーの故障に係る膨大なビッグデータ構築を目的として、自動車整備事業者等に対してクラ ウド型スキャンツールの補助を行い、データを収集することにより、燃費悪化につながる部品等の劣化・故障等の 内容を車種・メーカーごとにデータベース化を行う。

さらに、走行距離や車齢等のデータと併せることで、経年劣化による燃費悪化の防止や、突然の故障を未然 に防ぐ予防整備につなげ、もって使用過程にある自動車や今後開発される自動車の省エネ性能の向上につな げることを目的とする。

なお、提出されたデータについてはパシフィックコンサルタンツ株式会社、パシフィックリプロサービス株式会社 (以下、「PCKK」という。)により国へ報告し、今後の省エネルギー政策等に活用される。

### 3.補助対象設備

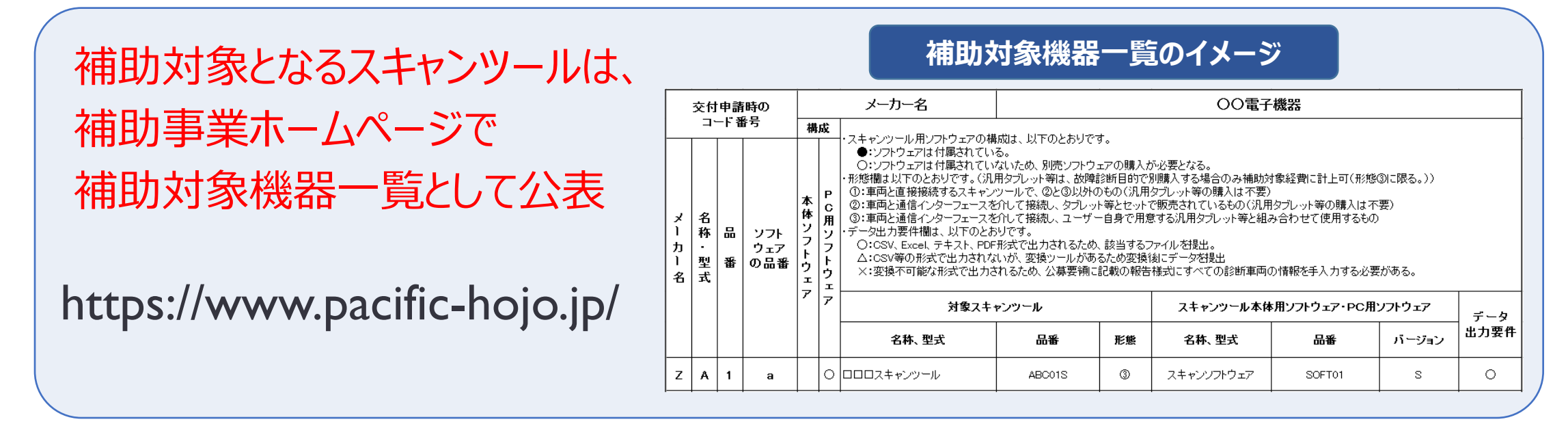

スキャンツールの構成品である①通信インターフェース、②情報端末(ただし、タブレット型情報端末等外部の情報端末と連携する ことにより通信インターフェースが機能する場合に限る。)又は③故障診断用のソフトウェアのいずれかを既に保有している場合に あっては、当該保有している機器・ソフトウェアの購入費用以外の経費のみを計上して申請をすることができる。 ただし、既に保有しているにも関わらず、購入費用として計上していることが発覚した場合は、交付決定の取り消しや交付金の返還 を求める。

point

・スキャンツールの購入は、交付決定年月日以降に行うこと。 ・交付決定年月日前に購入した場合は補助対象機器とは認められないため、 ⼗分に注意すること。

### 4.補助対象事業者

道路運送車両法第78条に定める認証を受けた 「自動車特定整備事業者」 (電子制御装置を含む認証を受けているものに限る)

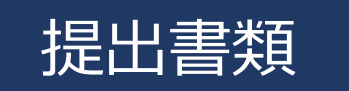

認証書(電子制御装置を含む認証を受けているもの)を事業場毎に提出すること。 ※認証書を紛失 → 運輸支局に証明書の交付申請を行い、証明書を提出。

**7**

### ・令和4年度に当補助金交付を受けた事業者は申請不可。 ※令和3年度以前の補助金交付を受けた事業者は申請可能。 ・令和4年度に当補助金交付の交付決定を受けた後に 事業の廃止・中止または 交付決定の取消しとなった事業者は申請不可。 ※但し、自己都合では無いやむを得ない理由であった場合は除く。 [point](#page-28-0)

### 5.補助率及び補助金限度額

point

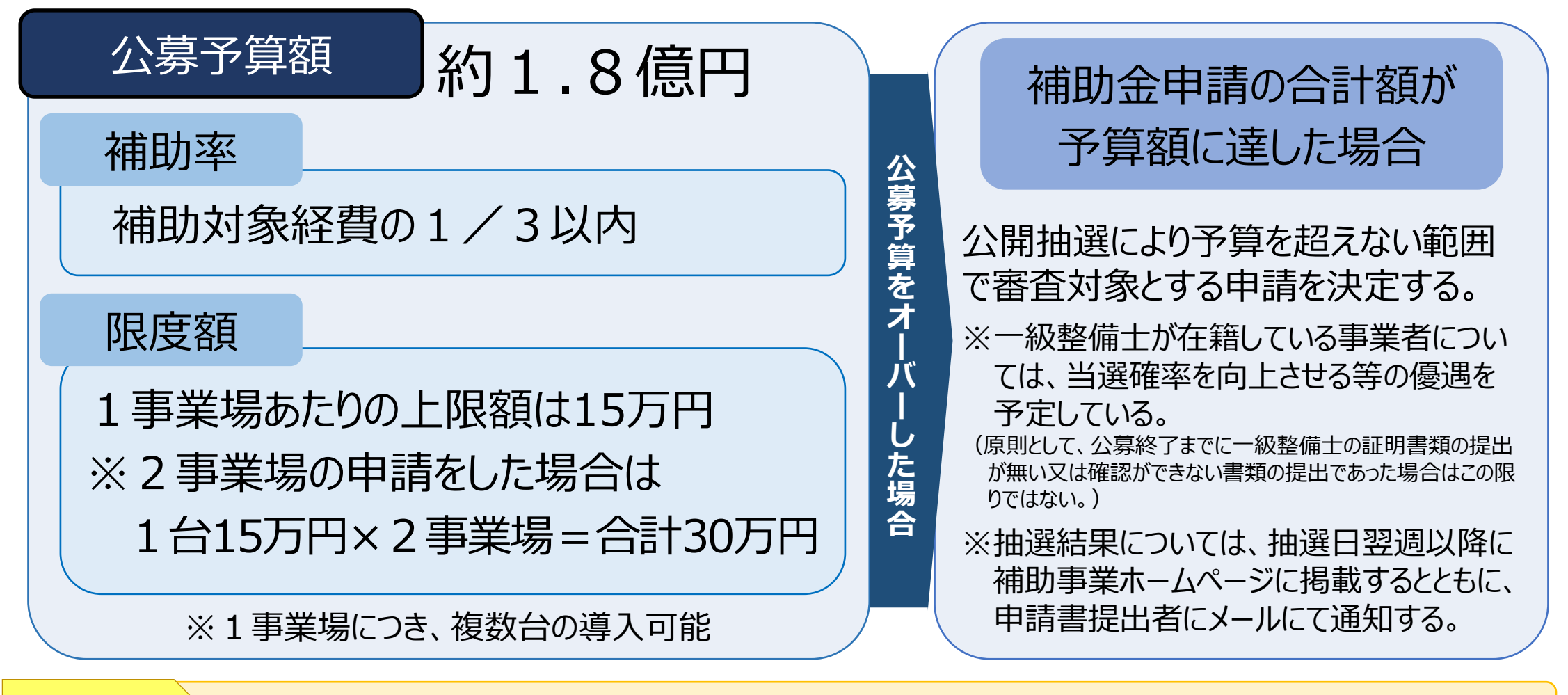

**8**

・公募期間中、申請受付の早期終了は行わない。 ・先着順での採択は実施しない。

### 6.補助事業の公募

公募申請

【申請手順】

point

①ホームページの「申請受付される方はこちら」(電子申請システム)から新規利用登録を行う。 ※登録時には事業者情報の入力と申請担当者の証明書類の提出が必要 ②ログインIDとパスワードが記載されたメールが事務局から届く。 ③補助事業ホームページから申請様式をダウンロードして入力する。 ④申請受付期間中にホームページの「申請受付される方はこちら」にログインIDとパスワードを入力する。 ⑤ログイン後、交付申請画面から申請書類をアップロードして申請する。

【公募期間】 令和5年9⽉19日(火)10:00~10⽉2日(⽉)17:00 ※期間内に申請システムにてアップロードされた申請が有効 ※9月19日(火) 10:00より前の書類の提出や、郵送、電子メールに添付での提出は無効

不正行為の禁止! 本補助金の代理申請行為は禁止。 **9**

### 6.補助事業の公募

### 公募申請

### 【申請書類】

・申請担当者の証明書類

(申請担当者の名刺PDF等、担当者の氏名及び申請者の所属であることがわかるもの)

・交付申請書(様式第1、様式第1別紙1、別紙2) Excel形式

・対象となる事業場毎に、認証書

・対象となる事業場毎に、2社以上から取得した見積書 ※情報端末にあっては、スキャンツールメーカーがスキャンツールを動作させるための性能を有していることを証明したものであること →スキャンツールメーカー名義の①見積書又は②別途作成する書類(様式自由)

### **●以下、該当者のみ要提出**

・一級自動車整備士の合格証または証明書 ※抽選実施時に優遇を受けようとする一級自動車整備士が在籍している事業者のみ

ーーーーーーーーーーーーーーーーーーーーーーーーーーーーーーーーーーーーーーーーーーーーーーーーーーーーーーーーーーーーーーーーー

・現保有機器の写真・資料 ※現保有機器・ソフトウェアの購入費用以外のものの追加購入経費のみを計上して申請する場合 ①通信インターフェース、情報端末又は故障診断用のソフトウェアの写真、及び ②これらの取扱説明書や保証書等、スキャンツールを構成することが確認できる書類

### 7.補助事業の開始

# 仕様選定(見積取得)

- ・複数の見積りを取得できない場合、又は最低価格を提示した者を選定していない場合には、その選 定理由を明らかにした理由書が必要となる。
- ・スキャンツールの購入にあたっては、複数の販売店等から同一機種の見積りを取得し、最低価格を提 示した販売店等から購入することが原則。
- ・競争入札を行い複数業者から同一機種の見積りを取得することも可能。

発注時、申請時に取得の見積 書の有効期限が過ぎていた場合、 **2社以上の見積書を再取得し てから発注すること**

### 発注・納品・検収

- ・機器の遡及:交付決定日前に購入したスキャンツールの申請は認めない。
- ・プリンター、ライセンス更新料等のオプション品は補助対象外。
- ・仕様選定→複数の販売店等の見積取得又は競争入札→発注→納品→検収→支払の手順に 従ってそれぞれの書類を整理しておく(5年間の保存が必要)。

point

・見積りの取得、競争入札、発注については交付決定日以降に実施すること。 ・原則、支払いは金融機関振込又は現金払いで令和5年12月18日(月)までに行うこと。

### 7.補助事業の開始(購入するスキャンツールの変更)

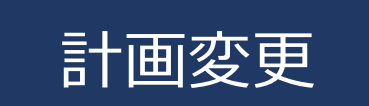

①購入するスキャンツールの機種を変更することは可能だが、 購入金額が上がっても、交付決定された補助額は増額されない。

②変更する場合は必ず事務局へ連絡の上、計画変更承認申請書(様式第4)を提出。

③複数事業場の場合、事務局に計画変更承認申請書の提出により、事業場間での交付 決定額内の費用の配分変更が可能。

無断で機器を変更した場合、補助金を交付できない可能性もあることに留意すること。 このため必ず事前に事務局へ連絡すること。 point

### 7.補助事業の開始(中間報告の実施)

### 支払手続きを円滑に行うため、事務局の指示する期 日までに以下の書類等を提出。 ※提出方法等は後日事務局より指示有り。 (提出期限は11⽉上旬~下旬頃を予定)

### 提出書類

①事業場毎の納品書又は請求書 ②購入したスキャンツールの写真 1 枚以上

※スキャンツール(スキャンツールの通信インターフェース・情報端末の外観、 故障診断用のソフトウェアの稼働画面)とシリアル番号が 事業場名を確認できる名刺や認証書等と一緒に撮影されていること。

③振込口座事前連絡書

④通帳の画像データ

※銀行コード・支店コード・預金種別・口座名義・口座番号がわかるもの。

### **振込口座事前連絡書のイメージ**

### 令和5年度 AI·IoT等を活用した更なる輸送効率化推進事業費補助金 【振込口座事前連絡書】

令和5年度「AI·IoT等を活用した更なる輸送効率化推進事業費補助金(トラック輸送の省エネ化推進事 び、ビッグデータを活用した効率的かつ適切な自動車整備による使用過程車の省エネ性能維持推進事業)」において、 補助金交付決定通知書 (様式第2) にて交付決定の通知を受けた場合、当該補助金の振込先とする[振込口座] の情報のご提出をお願いしております。

### ※注意事项 の申請した補助事業者名義の口座情報を入力してください。 ②補助事業ホームページに掲載された中間報告期限までにご提出ください。 ③提出後、補助金の振込先に変更がある場合は速やかに事務局までご連絡ください ④振込実施は、実績報告及び補助金請求の確認後の令和6年3月末を予定しております。 ⑤本書類はホームページの申請システムを通じたアップロード提出を原則としております。

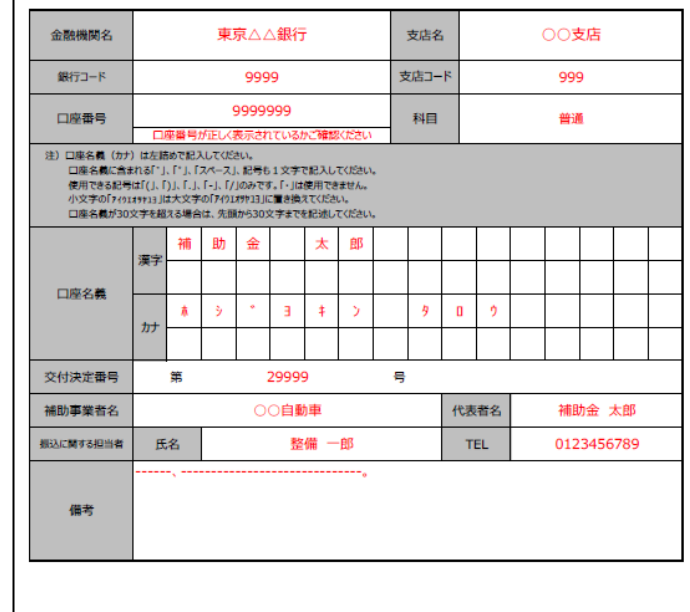

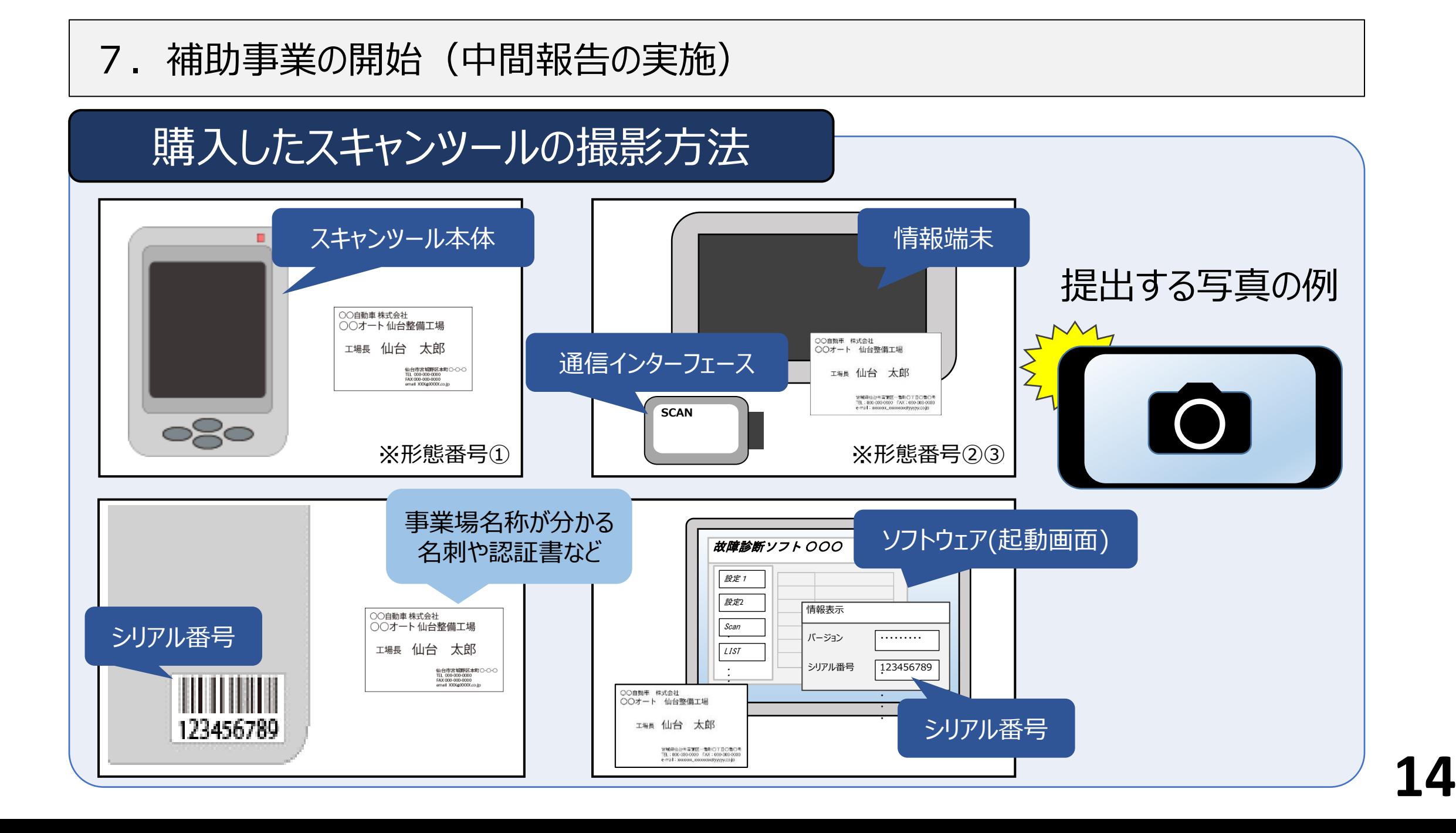

### 8.実績報告及び補助金額の確定

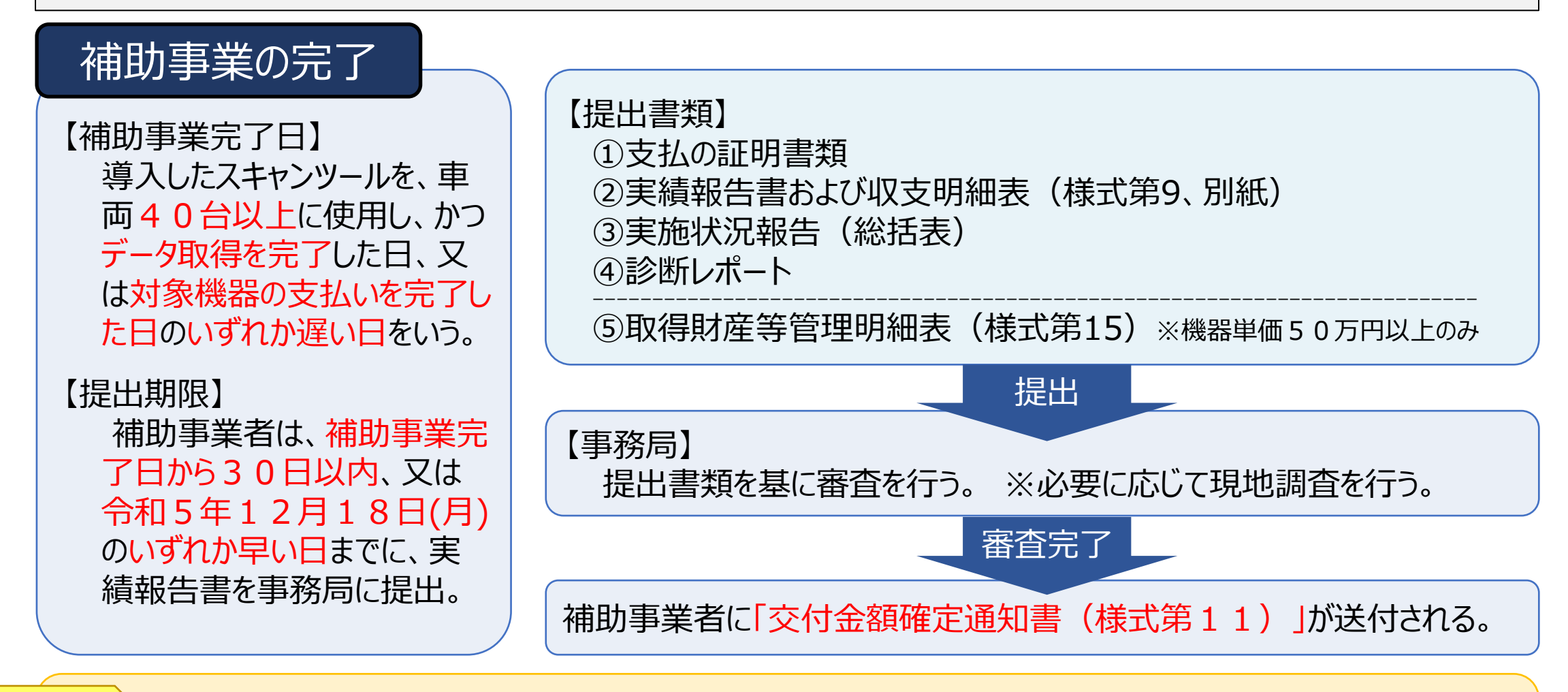

令和5年12⽉18日(⽉)までに車両40台以上の検証が完了しない場合、またはDTCが検 出されない場合でも、令和5年12月18日(月)までに実績報告書の提出が必要。この場合、 **令和5年12月19日(火)以降もDTCが検出できるまで継続しデータを報告する義務がある。 │ 15** point

### 8.実績報告及び補助金額の確定(実績報告書 様式第9別紙 収支明細表)

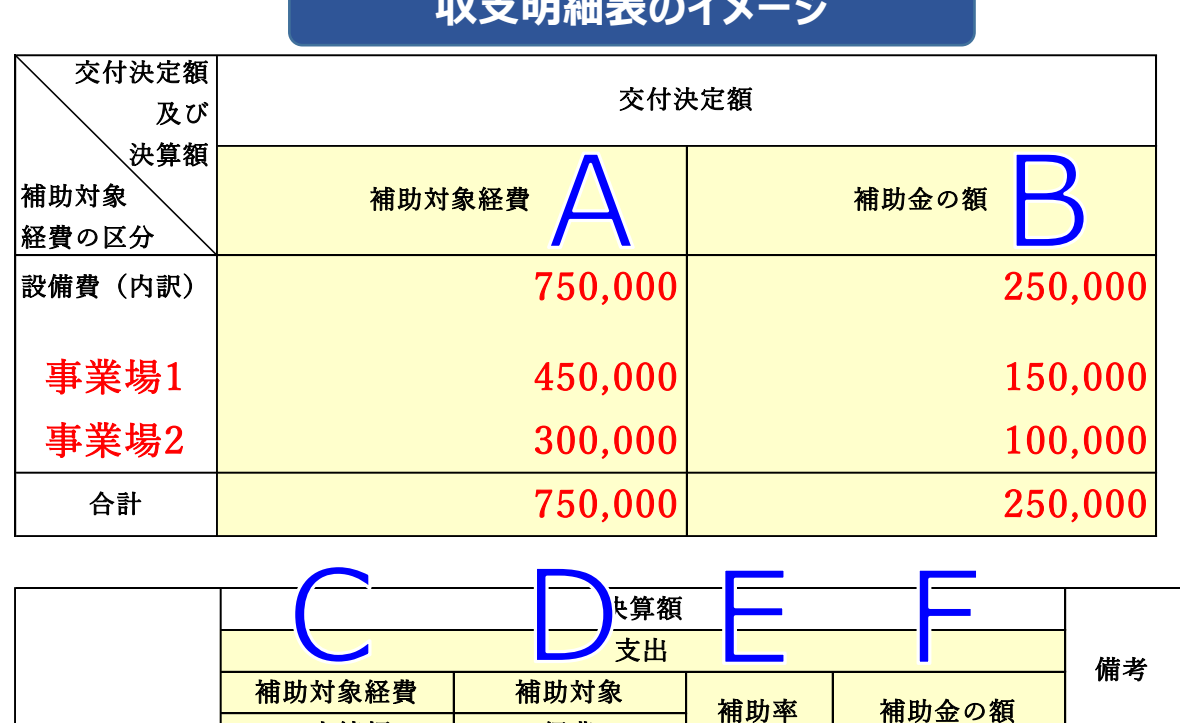

**Let also An インス** 

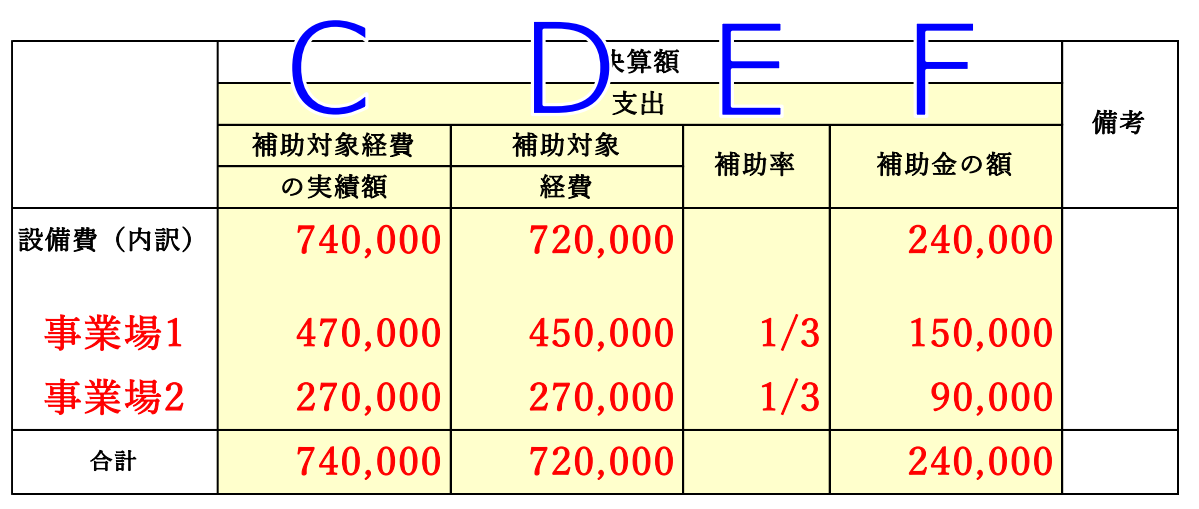

### A :交付決定通知に記載された金額 ※計画変更した場合は変更後の金額

- B :Aの1/3の金額 (千円未満切り捨て) ※1事業場あたりの上限額は15万円
- C :実際に支払った金額
- D :AとCのいずれか低い方の金額
- E : 1/3と記入
- F : Dの1/3の金額を記入 (千円未満切り捨て) ※1事業場あたりの上限額は15万円

### 9. 実績データの取得・報告 (総括表)

実施状況報告(総括表)には、下記項目を機器毎に入 力して提出する。

point

### **実施状況報告(総括表)のイメージ**

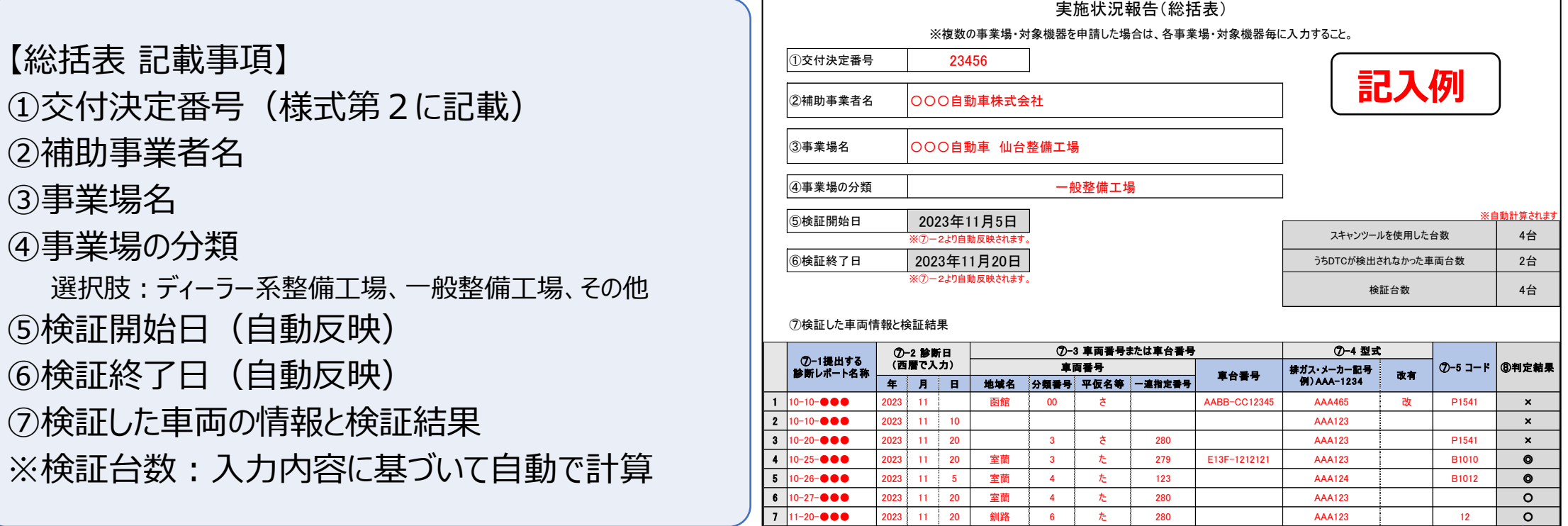

・車両40台以上のデータ取得が必要となるため、スキャンツールの購入は余裕をもって行うこと。 ・令和5年12月18日(月)までに購入できない場合は、事務局に連絡して指示を仰ぐこと。

### 9.実績データの取得・報告(診断レポート)

【診断レポートの報告内容】 下記①~④の内容を含む全ての車両の診断レポートを提出。 ①車両を診断した年月日 ②診断した車両の車両番号(ナンバー)又は車台番号 例:品川○○○さ○○-○○ (地域名・分類番号・平仮名等・一連指定番号) ③診断した車両の型式 例:ABA-MLIT03S(排ガス規制識別番号+メーカー記号) ④検出されたDTC(故障コード)及びその定義 例: DTC: P0141 定義: O<sub>2</sub>センサーヒーター回路 ①~③は、診断した全車両の データを取得・提出 ※DTC検出が無い、故障なしの車両の データも記録し、提出が必要! ④は、 1 件以上のDTCの検出が必要 !

【診断レポートの提出形式(標準形式)】 標準形式:Microsoft Excel、CSV、テキスト、PDF形式 ※但し、PDFについては文字の取り出しが可能な形式であること。 提出方法:申請システムの実績報告画面からアップロードして提出 スキャンツールの納入日以降で 40台以上に使用し、かつ1件以上のDTCが 検出されるまでデータ取得を継続することが必要。 ※同日に同一車両を検証した場合は、複数台数 の検証とぜずに1台のみの検証とすること。

point

標準形式での保存・出力方法等、その他操作方法(パソコンの操作方法等を含む)は、事務局では答えられないため、機器 メーカーの取扱説明書等をよく確認し、不明点は販売会社やメーカーサポート等を活用すること。 ⇒過年度事業では、導入機器の取扱に不慣れなため、データ保存ができなかった等により、データ提出が遅れる事例が多数あり。

### 9.実績データの取得・報告(DTC)

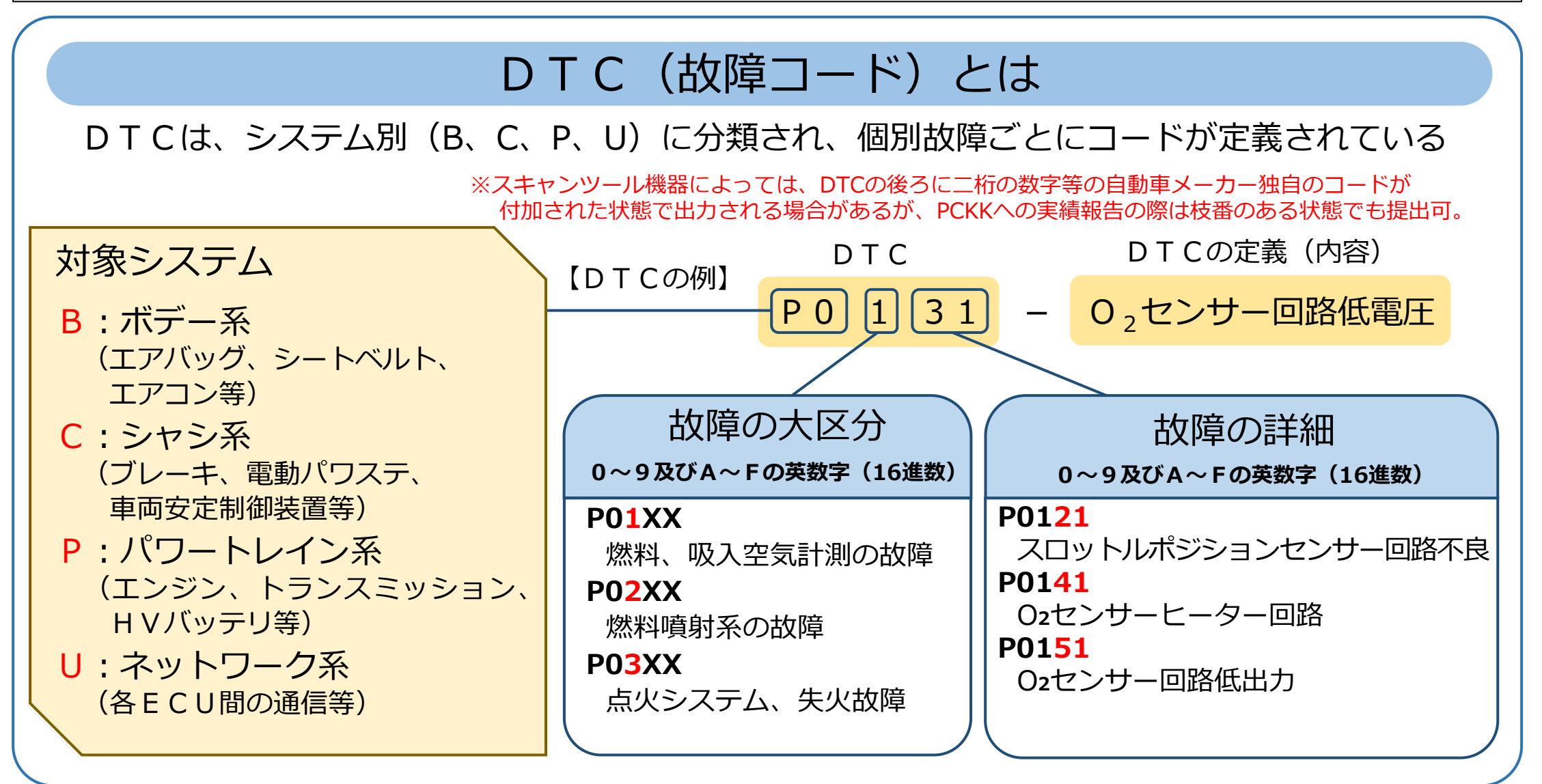

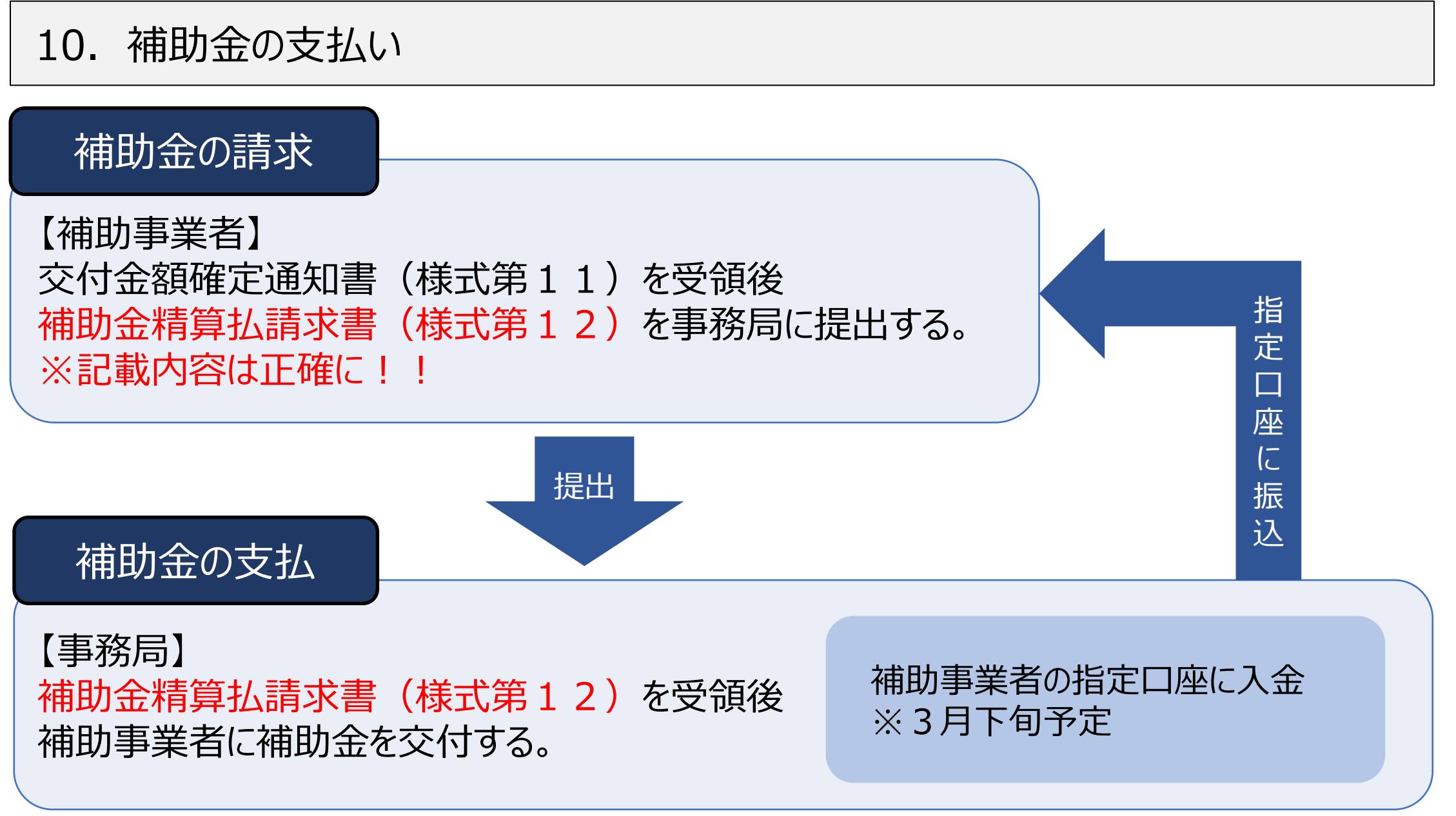

### 11.補助金の支払い以降の対応

### 取得財産等の管理(翌年度から5年間)

補助事業の完了後においても補助事業者は、補助事業により取得し、又は効用が増加 した財産(以下、「取得財産等」という)について、省エネルギー事業を継続すること を前提に、補助事業の完了後においても善良な管理者の注意をもって管理し、補助金の 交付の目的に従って、 その効率的運用を図らなければならない。

①単価50万円以上の機器を5年以内に処分をする場合は、事務局の承認を受けること。 また、実績報告時に取得財産等管理明細表(様式第15)の提出が必要。 ②単価が50万円未満の機器であっても、原則として補助金事業の完了後少なくとも 5年間は導入した機器の管理が必要である。

### 11.補助金の支払い以降の対応

### 書類の保管(翌年度から5年間)

①翌年度以降の5年間は補助金関係の書類の保存が必要である。 ②事務局による調査及び会計実地検査への対応が必要な場合もある。 ③補助金を用いて導入した機器の管理及び資金の動きについては、 帳簿や証拠書類を整理し、常にその収支を明らかにしなければならない。

### 診断レポート等の提出

①翌年度以降も診断レポート等の提出を求めることがある。 ②また上記に加えて、令和6年10月より新たに運用が開始される検査用スキャンツー ルを使用した自動車の電子的な検査 (OBD検査※) について、その運用開始に向けて 国土交通省等により実施されるデータ収集などの調査に協力すること。 ※0BD検査:排ガス関係装置等に用いられる電子制御装置における目に見えない故障に対応するため、自動車の検査(車 検)時に実施する検査用スキャンツールの活用による車載式故障診断装置に記録され故障情報を検出する検査。

### 12.スケジュール

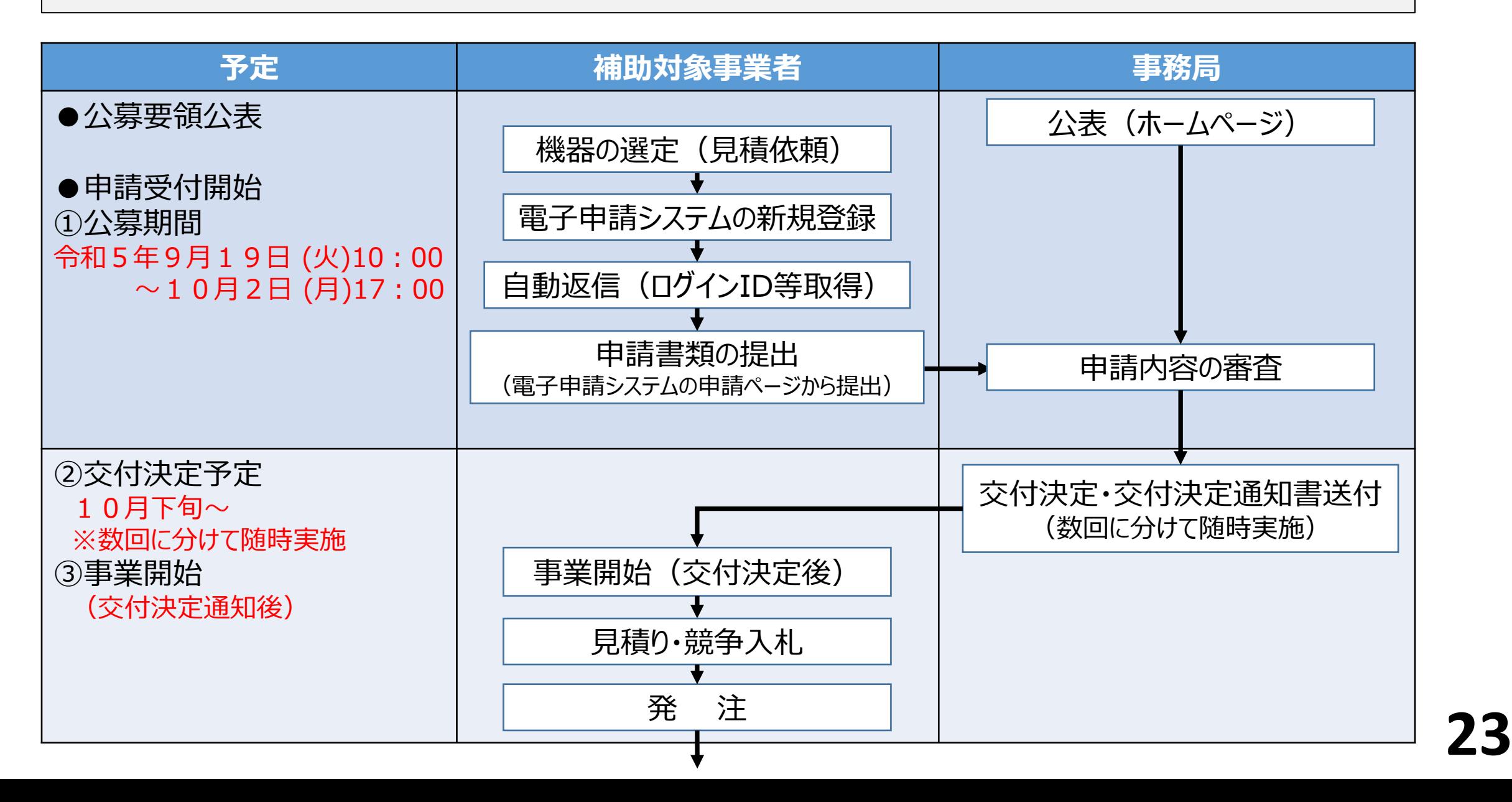

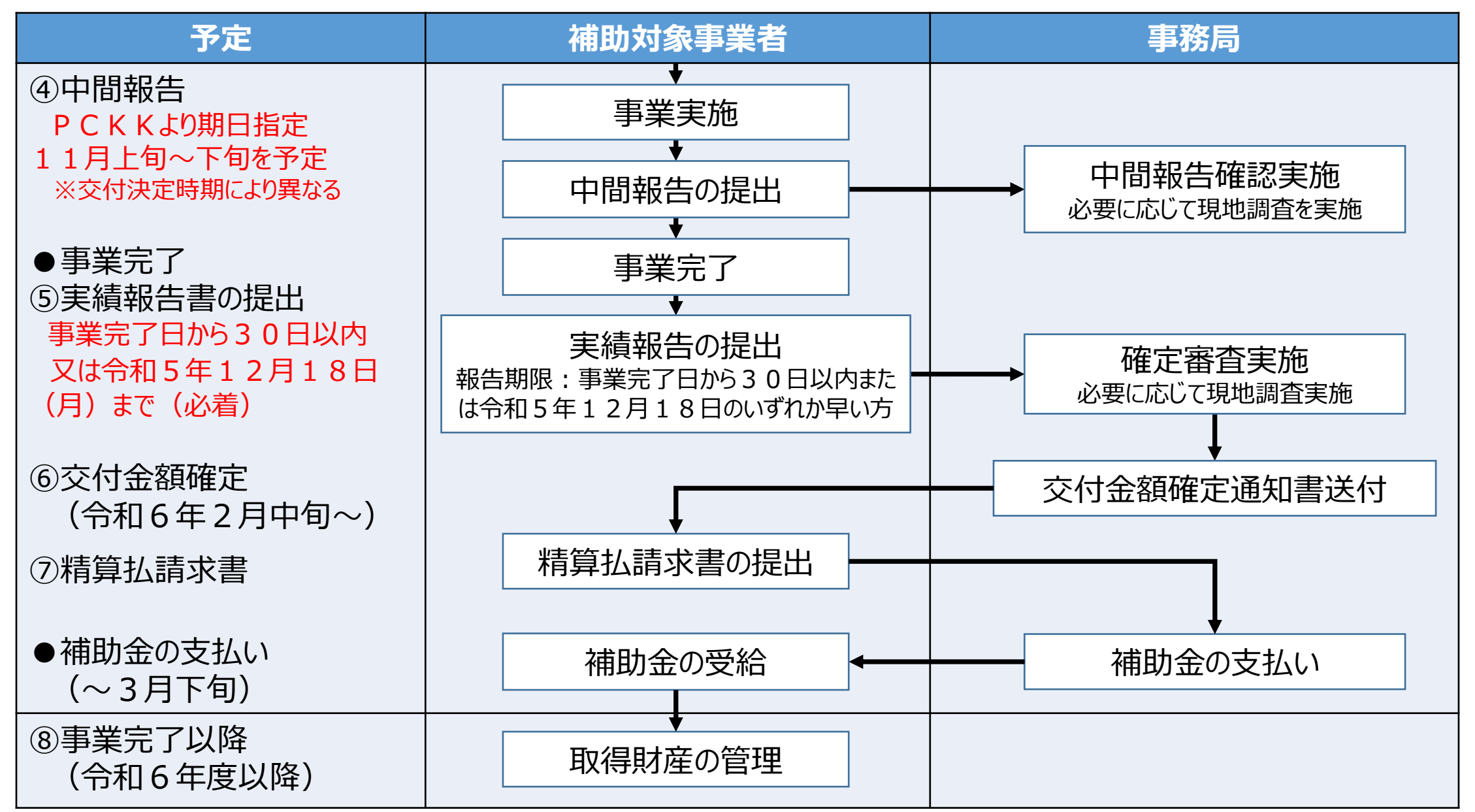

### .【参考】過去の補助における不備事項の代表例

### **交付申請書(様式第1)及び実績報告書(様式第9)**

### 【申請書・添付書類の不備】

- 住所や氏名の記入漏れがある。
- 実績報告書の住所が申請書と異なっている。
- 別紙に記載したスキャンツールの型式等が見積書と一致していない。
- 見積書と申請書、支払の証明書類と実績報告書の金額が一致していない。

# **メール関連**

 メールアドレスの入力に誤りがあり、事務局からのメール送信ができない。 事務局のメールが受信できない設定になっている。(受信設定を確認) 事務局からのメールが迷惑メールフォルダに振り分けられていたが、中身を見ずに 削除しているため連絡に気づかない。

### 13.【参考】過去の補助における不備事項の代表例

### **その他**

- ⑧ 提出期限までに実績報告書等の提出がない。
- ⑨ 記載された連絡先に誤りがある。
	- (営業電話対策用のダミーの連絡先を記載してあった等)
- ⑩ 交付申請時と異なるスキャンツールを、無断で購入していた。 (事務局への事前連絡や計画変更申請を提出していない) ⑪ 申請書類の控えを一切保管していない。
	- (事務局からの申請書類の内容確認について答えられない)
- ⑫ 販売店や整備商工組合と、直接話して欲しいと言われる。 (事務局は申請者としか話ができない)

<span id="page-28-0"></span>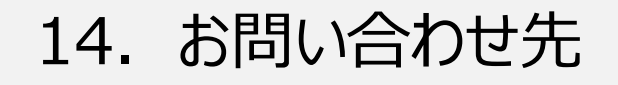

# **陸上輸送省エネ推進事業事務局**

# **メールアドレス: scan\_hojokin@05.pacific-hojo.jp 電話番号: 050-5530-1228**

受付時間:平日10時~17時 (12時~13時は除く) 休業日 :土曜・日曜・祝日・年末年始

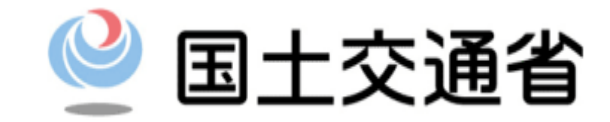

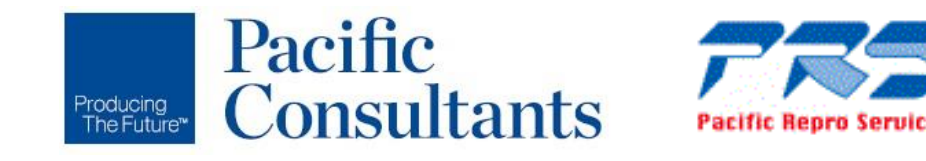